# YEAR-END CLOSING PROCEDURES PURCHASING AND A/P

### CLOSING OUT AND RECONCILING CONTRACTS/PURCHASE ORDERS

### Pull a list of your current Contracts.

### Go to View Purchasing

- View Contracts
- Select the Fiscal Year
- Add the budget code
- Click find

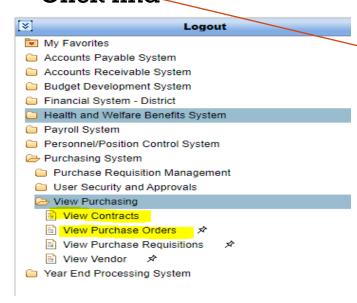

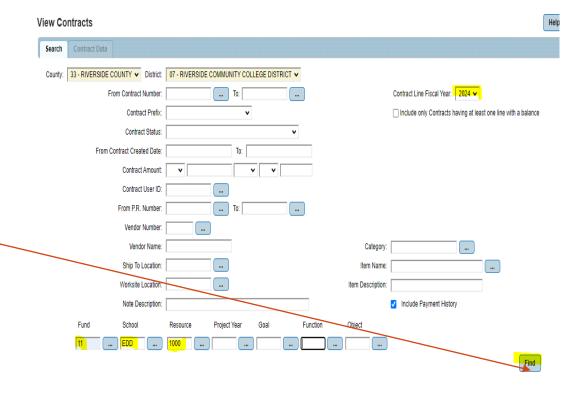

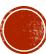

### CLOSING OUT AND RECONCILING CONTRACTS/PURCHASE ORDERS

### Pull a list of your current purchase orders!

- View Purchase Orders
- Select the Fiscal Year
- Add the budget code
- Click find

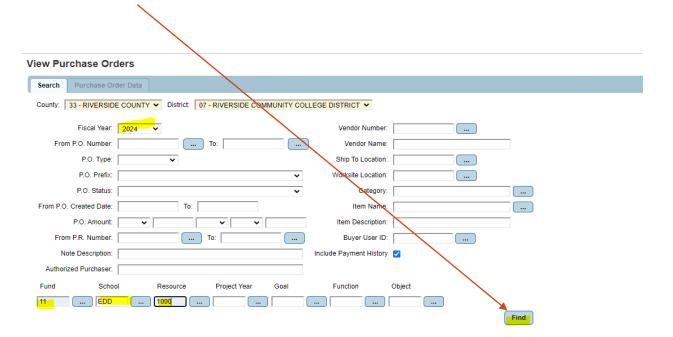

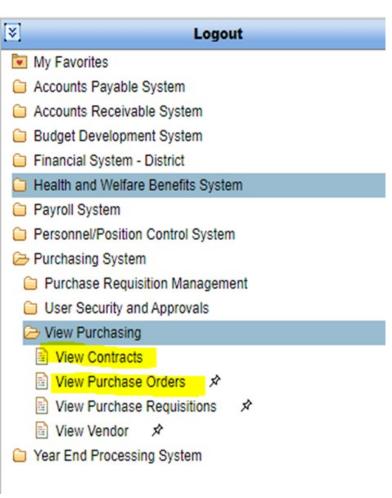

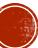

### Download the list to excel for more flexibility

#### View Purchase Orders Search Purchase Order Data Total Rows: 92 Fiscal Year P.O. Number P.O. Type P.O. Status P.O. Amount Vendor Number Vendor Name Worksite Remaining Balance P.R. Number(s) B0021702 103390 AMERICAN ELECTRIC SUPPLY 002 0.00 R0144157, R014707 Α 0.00 499.24 R0144260, R014588 2024 B0021705 0 Α 2.200.00 35655 BATTERY SYSTEMS, INC. 002 2024 B0021706 0 Α 0.00 109296 BEACON SALES ACQUISITION, INC. 002 0.00 R0144261, R014588 B0021711 002 0.00 R0144268, R014677 2024 0 Α 3,128.68 29556 CARD INTEGRATORS 2024 B0021719 0 Α 5.000.00 15070 CHEVRON AND TEXACO CARD SER. 002 3.544.67 R0144269 2024 B0021724 0 Α 1,535.00 15076 DUNN-EDWARDS PAINT CORP. 002 570.39 R0144273, R014633 2024 B0021728 0 Α 0.50 101745 EXPRESS PIPE & SUPPLY CO. LLC 0.50 R0144276, R014633 Print County: 33 - RIVERSIDE COUNTY District: 07 - RIVERSIDE COMMUNITY COLLEGE DISTRICT P.O. Number: B0021702 Excel Account Distribution Notes Authorized Purchaser Payment History Open P.O. Cost Distribution Received Items Attachments Details Items Approvals Assets O - OPEN P.O. Created Date: 07/06/2023 Date Due: 06/30/2024 Tax Rate: P.O. Status: A - APPROVED 103390 - AMERICAN ELECTRIC SUPPLY P.O. Amount: 0.00 Vendor Address: 1 - 361 S MAPLE ST. CORONA, CA 92880 null - null 951-734-7910 Vendor Phone Nbr: Buyer User ID: 274561 VAZQUEZ, AMANDA DIR Contractor Registration Nbr: CSLB License Nbr: CORPORATE - RIVERSIDE COMMUNITY COLLEGE DISTRIC Recurs Annually Bill To Location: Update User ID: 243892 01/09/2024 10:50:22 AM Ship To Location: NFAC - FACILITIES Worksite Location: 002 - NORCO COLLEGE Override User ID: Printed?: Change Order Nbr: Board Rpt. Desc: P.R. Requestor: TRAE BELL Contact Name: SHERI COLOGGI Contact Phone: 951-372-7089 Print In Rev: Rev Cmt: NUMBER OF LINE HAS BEEN CHANGED. Excel

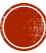

### RESEARCH

Please notice the highlighted column headers.

- Identify if your PO Status is:
  - (A)- Approved and available
  - OR
  - (F)- Finalized
- If it's finalized- **CONGRATS!** Move on to the next purchase order
- Is there is a remaining balance and your PO is open and available?
  - Determine if PO should be closed.

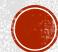

### RESEARCH CONT.

#### View Purchase Orders

 Using your Purchase order spreadsheet, research each with Active Status and determine if they should be closed.

- Use View Purchase Order to reconcile invoices paid.
- Example: P0078771
  - opened for rental equipment
  - one payment has posted
  - available balance of \$ 919.56
- Are there outstanding invoices that haven't been applied?
  - If so, follow up with the vendor or AP to get the payment processed as soon as possible.
- Is there an upcoming invoice you know about?
  - Keep the PO open and re-visit.
- If all invoices have been received and payments posted.
  - VERIFY with budget manager/ supervisor.
  - Email <u>Accountspayable@rccd.edu</u> with a copy to your supervisor requesting to close any purchase orders that are no longer going to be used.

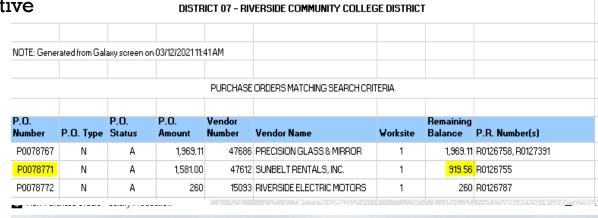

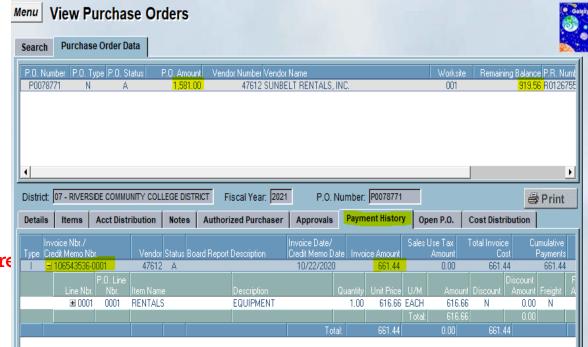

### **ACCOUNTS PAYABLE PROCESS**

### Requesting Department:

- 1. Contact vendor for invoices
- 2. Verify Purchase order number/Contract number is correct
- 3. Confirm PO has funds available in Galaxy
- 4. Use Adobe Sign to route invoices for approval

| Adobe Sign<br>approval<br>flow | Invoices                                      |                     |
|--------------------------------|-----------------------------------------------|---------------------|
| 1                              | Admin Assistant                               | initial             |
| 2                              | VP/Dean/Director/Manager<br>(Budget Director) | signature           |
| 3                              | Accounts Payable                              | Acceptor (initials) |
| 4                              | Accounting Svcs Clerk (fund 12)               | Сору                |

- 5. Review purchase order to confirm invoice has been paid
- 6. If you don't see the invoice paid, follow up with A/P
- 7. Send the previously signed invoice
- 8. Download from Adobe Sign along with Audit page and resend it

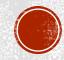

### ACCOUNTS PAYABLE YEAR-END ACCRUAL PROCESS

If it has been determined goods and services will not be delivered and/or services will not be rendered by 6/30/2024 then proceed as follows:

- Determine budget availability in the next fiscal year
- Review budget deadlines
  - Some grants will end 6/30/24 and do not allow carryover.

If budget is not an issue:

Request Purchasing and Accounts Payable to Roll over PO to the next fiscal year.

Note: Blanket POs can't be rolled over.

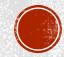

### ACCOUNTS PAYABLE YEAR END ACCRUAL PROCESS

- •A/P will only accrue Contracts and Purchase orders in the next fiscal year with invoices or 3<sup>rd</sup> Party evidence.
- •For all goods received by June 30<sup>th</sup> without an invoice, the accrual will only be setup when:
  - Department manager completes and signs a request for accrual

#### AND

 Vice President of Business Services signs the accrual request.

Please review POs and work with NC Business Services to ensure all your invoices are paid or accrued at Year-End

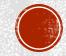

### RESEARCH CONTRACTS

### When reviewing Contracts

- Verify all invoices have been submitted for payment
- Review the contract term. (District contract period 5 years max).
- Determine if a new contract is needed and start the A/C transmittal process for the next fiscal year.
- Or plan on doing an Add-on to your existing contract for the next fiscal year.

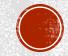

| Process for Closing, Cancelling or Disencumbering POs |                                                   |                                                                                                    |  |  |  |
|-------------------------------------------------------|---------------------------------------------------|----------------------------------------------------------------------------------------------------|--|--|--|
| Regular, Blanket and Contra                           | act Purchase Orders                               |                                                                                                    |  |  |  |
| If a PO has payments against it                       | Request to close/disencumber all remaining funds. | The request goes directly to Account Payable.                                                                                                    |  |  |  |
| If a PO has payments against it                       | Request to disencumbered a specific amount.       | <ol> <li>The request goes to A/P, with a copy to Purchasing.</li> <li>Once A/P verifies they have no outstanding invoices, they will reply to all,</li> <li>and at that time Purchasing will disencumber the specified amount requested.</li> </ol> |  |  |  |
| If the PO has never been used,                        | Request to Cancel                                 | <ol> <li>The request goes to A/P, with a copy to Purchasing.</li> <li>Once A/P verifies they have no outstanding invoices, they will reply to all,</li> <li>and at that time Purchasing will disencumber the specified amount requested.</li> </ol> |  |  |  |

### YEAR-END PURCHASE ORDER CLOSED OUT

Due to the increasing number of projects, bids and RFPs, the Purchasing Department will be split in the following manner for only requisitions, contracts, POs, vendor maintenance and related emails.

| Purchasing Temporary Alpha Split |                |  |  |  |
|----------------------------------|----------------|--|--|--|
| #'s, A - J                       | Amanda Vazquez |  |  |  |
| K - Z                            | Angela Aguilar |  |  |  |

This split does not apply to bids, projects, RFPs or their related items – these will remain with Melinda Chavez and Melissa Griffith.

This above listed split begins immediately and will continue through to June 30, 2024. You will be notified if this split should change. Please feel free to share this information with other departments.

Please direct your emails and questions to the appropriate Purchasing Specialist.

#### Riverside Community College District 2023/24 Year-End Purchasing Deadlines

The following due dates are being provided to help ensure delivery of goods and/or services by June 30, 2024.

Please Note: District makes no assurance that goods ordered will be received on time. Please contact your vendor to ensure timely delivery of goods and/or services.

If you have questions or need assistance, please contact via email or phone:

ASRCCD: Nancy Dizon at X8413 or Vacant at X8412

Purchasing: Angela Aguilar at X8776, Melinda Chavez at X8042, Melissa Griffith at X8645 or Amanda Vazquez at X8227
Accounts Payable: Mireya Vargas at X8663, Melody Fries at X8661, Genesis Neri at X8660 or Vacant at X8664

| Accounts rayable. Whileya      | valgas at A0005, Melouy Fries at A0001, Genesis Neri at A0000 of Vacant at A0004                                                                                                    |  |
|--------------------------------|----------------------------------------------------------------------------------------------------|--|
| NOW!                           | Plan expenditures through the end of the year. Review requisitions that may still be pending to assure that progress is being made towards becoming a PO. Contact Purchasing for help expediting orders.  Review POs for goods and/or services that have not been received and contact vendor to ensure delivery by June 30, 2024. Review remaining balances on POs. If no longer needed, contact A/P to close the PO and disencumber funds. |  |
| April 12, 2024                 | Last day to enter AND approve 2023/24 requisitions for capital equipment orders (6000's object code). Orders must be received by June 30, 2024, so that payment can be applied to the 2023/24 budget.                                                                                                    |  |
| April 12, 2024                 | Last day to enter AND approve 2023/24 NEW OPEN purchase requisitions. Orders entered after this date must be itemized, "modify purchase requisitions."                                                                                                    |  |
| April 22, 2024<br>TBD          | First day to enter 2024/25 requisitions. Use the drop-down menu to change the "Fiscal Year" from 2024 to 2025. This is only for goods and services to be received after June 30, 2024. Purchasing will not release 2024/25 POs until 7/1/24.                                                                                                    |  |
| May 6, 2023 – 5:00 PM          | Last day to enter AND approve ALL OTHER 2023/24 requisitions, including increases to existing open purchase orders and Concur Travel Requests. Orders must be received by June 30, 2024, so that payment can be applied to the 2023/24 budget.                                                                                                    |  |
| June 24, 2024 – 5PM<br>TBD     | Internal Transfer Requisitions must be <b>fully routed</b> through approvals and be in "approved" status.                                                                                                    |  |
| June 27, 2024 – 5:00 PM<br>TBD | Galaxy will be offline for year-end processing. Any 2023/24 requisitions not fully approved will automatically be canceled by Galaxy.                                                                                                    |  |
| June 30, 2024                  | Goods and services received on or before June 30, 2024, will be charged to the 2023/24 budget. Please note that we will be on a 4/10s schedule and will be closed on Fridays. The 4/10s schedule is contingent upon approval of our board.                                                                                                    |  |
| July 1, 2024                   | Goods and services received on or after July 1, 2024, will be charged to the 2024/25 budget. NO EXCEPTIONS!                                                                                                    |  |
| July 3, 2024 – Noon<br>TBD     | Galaxy will be back online for 2024/25 orders ONLY.                                                                                                    |  |

## Purchasing Deadlines 2023/24

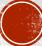

### PURCHASE ORDER DEADLINES CONT.

| INVOICES & REIMBURSEMENT CLAIMS - If you have questions, please contact A/P                    |                                                                                                    |  |  |  |
|------------------------------------------------------------------------------------------------|----------------------------------------------------------------------------------------------------|--|--|--|
| May 10, 2024                                                                                   | Last day to submit ALL expenses: Galaxy invoices, Concur expense reports, or non-trave reimbursement claims to Budget Office for expenses incurred through April 30 <sup>th</sup> .                                                           |  |  |  |
| June 7, 2024                                                                                   | Last day to submit ALL expenses: Galaxy invoices, Concur expense reports, or non-trave reimbursements claims to Budget Office for expenses incurred through May 31st.                                                                         |  |  |  |
| July 8, 2024                                                                                   | Last Day to submit ALL expenses to Accounts Payable.                                                                                                    |  |  |  |
| ALL OTHER PURCHASES USING EXISTING POs (ORDERS PLACED BY PHONE, EMAIL, ONLINE, IN-STORE, etc.) |                                                                                                    |  |  |  |
| If you have questions or need assistance, please contact Purchasing                            |                                                                                                    |  |  |  |
| June 7, 2024                                                                                   | Last day to place ALL orders (except for Office Depot and Amazon). Items must be received by June 30, 2024 so that payment can be applied the 2023/24 budget. Items received on or after July 1, 2024, will be charged to the 2024/25 budget. |  |  |  |
| June 12, 2024                                                                                  | Last day to place Office Depot and Amazon orders. Items must be received by June 30, 2024 so that payment can be applied the 2023/24 budget. Items received on or after July 1, 2024, will be charged to the 2024/25 budget.                  |  |  |  |

#### ACCOUNTS PAYABLE CONTACTS

| TEMPORARY FEB. 21, 2024 - UNTIL POSITION FILLED |                               |                 |           |
|-------------------------------------------------|-------------------------------|-----------------|-----------|
| AP Specialist                                   | Vendor Range                  | Campus Travel   | Phone     |
| Melody.Fries@rccd.edu                           | A-C, O                        | Riverside       | Ext. 8661 |
| Genesis Neri -Genesis.neri@rccd.edu             | D-N, P, Utilities             | District Office | Ext. 8660 |
| Mireya.Vargas@rccd.ed                           | R-Z, Q                        | Moreno Valley   | Ext. 8663 |
| accountspayable@rccd.edu                        | All general/billing inquiries |                 |           |

### TIPS

- Maintain your spreadsheet and try to follow up weekly.
- Before requesting that a PO or contract is closed, verify with your supervisor/manager.
- PO's with an available balance that are complete, close them to unencumber funds and make them available for other purchases that your department needs.
- Pay attention to Purchasing deadlines.
- Emergency purchase orders after the deadline will be routed to the VP of Business Services and the Area Vice Chancellor or Associate Vice chancellor for the District office.
- Emergency Requisitions can be entered in Galaxy by the Galaxy Power User in your Area.

### LET'S GET STARTED!!!

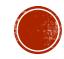